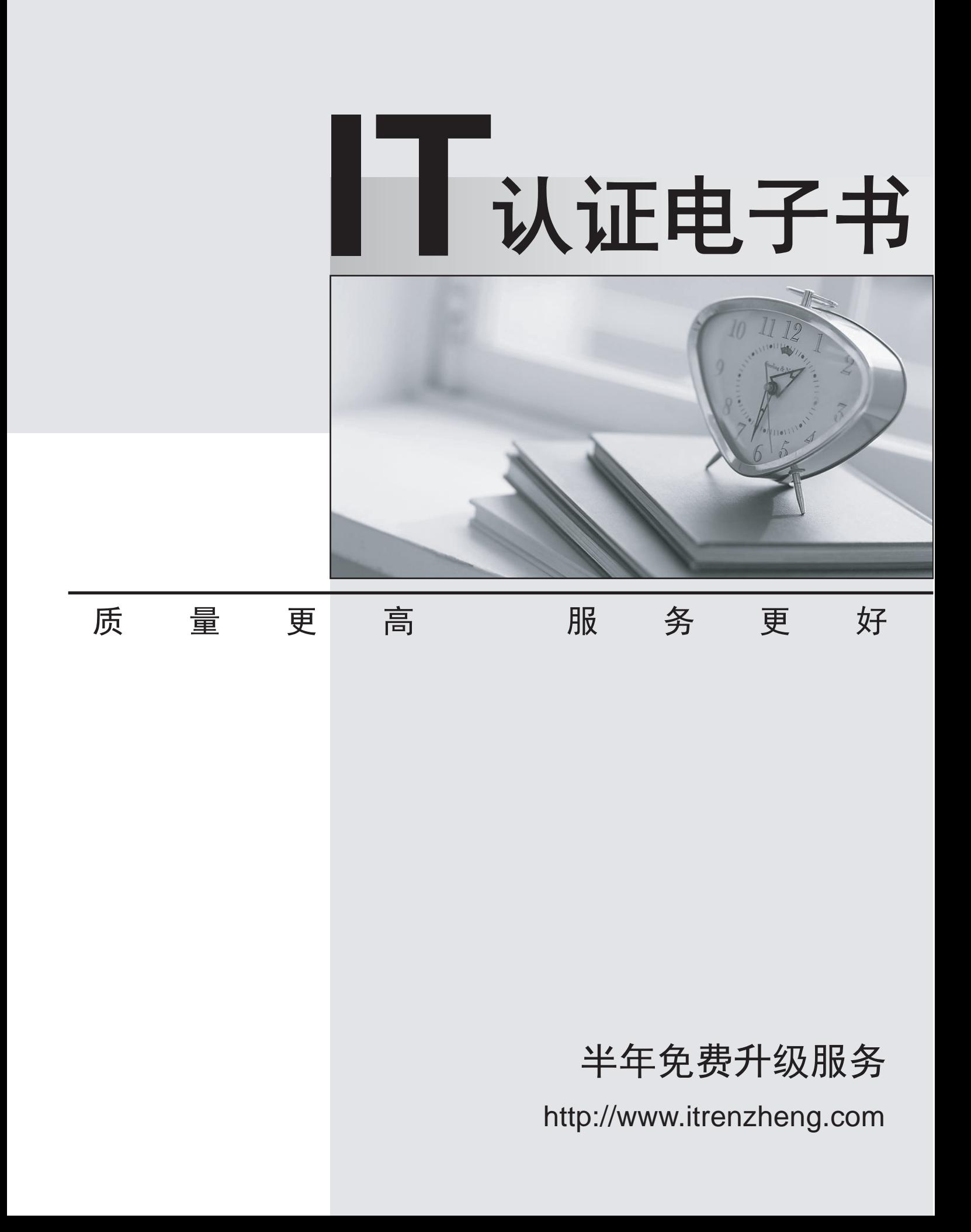

# **Exam** : **BI0-142**

# **Title** : IBM Cognos 8 BI Scorecard Developer

# **Version** : Demo

1.Are you an:

- A. IBM Customer
- B. IBM Partner and the state of the state of the state of the state of the state of the state of the state of the state of the state of the state of the state of the state of the state of the state of the state of the stat
- C. IBM Employee

#### **Answer:** A

2.If you are successful with this exam, do you agree to have your name made available to relevent IBM personnel for project staffing?.

A. Yes

B. No. 2008. The contract of the contract of the contract of the contract of the contract of the contract of the contract of the contract of the contract of the contract of the contract of the contract of the contract of t

**Answer:** A

3.Which of the following is a step in the process of loading data from a Cognos Planning system into a

Metric Studio application?

A. Create a Framework Manager model in Metric Designer.

- B. Transfer the metrics to the Contributor store.
- C. Create a Framework Manager model from published Contributor data.
- D. Transfer live Analyst data directly into the metric store.

#### **Answer:** C

4.Which of the following sets of metrics would be MOST appropriate for the balanced scorecard model?

- A. Number of new hires, Turnover rate, Head count, Average age
- B. Revenue, customer satisifaction, product quality, percent of employees trained
- C. Sales, revenue per sq ft, product quality, number of returns
- D. Global revenue, revenue for services, revenue for product sales, revenue for support

#### **Answer:** B

5.A scorecard application has been implemented using the balanced model, where four scorecards were

created for each perspective. Which perspectives contain the following metrics?

defects per unit

- number of returns
- number of recalls
- A. Financial and Customer
- B. Customer and Internal Process
- C. Internal Process and Learning and Growth
- D. Financial and Learning and Growth

## **Answer:** B

6.The data that needs to be populated in the metric store requires consolidation and data cleansing from various data sources. What is the MOST appropriate data loading technique to accomplish this?

- A. Manual entry
- B. Metric Designer
- C. SQL scripts (structured query language)
- D. An ETL tool (extraction, transformation, and loading)

## **Answer:** D

7.A scorecard contains metrics that were loaded for today, last month, and last quarter. What view is used to see all the metric statuses at once?

- A. Most recent values
- B. Monthly level values
- C. Quarterly level values
- D. Yearly level values

### **Answer:** A

8.Americas Derived Performance is a derived index metric based on all the metrics in the Americas scorecard. Using the most recent view, the status for Americas Derived Performance is not showing. What must a user do to see the status of Americas Derived Performance?

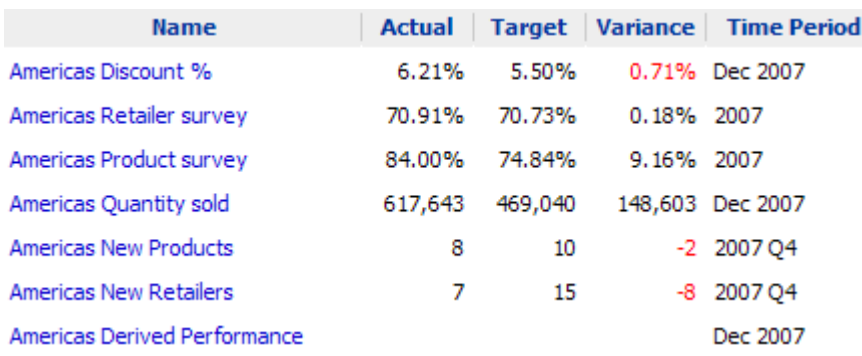

A. Select calendar level as Month and calendar period as December.

- B. Select calendar level as Quarter and calendar period as Q4.
- C. Select calendar level as Year and calendar period as 2007.
- D. Select show the to-date status values for open periods as of Dec 1, 2007.

### **Answer:** C

9.How would a user be able to view a list of their metrics according to the goals of their business?

- A. Sort and trend
- B. Strategies
- C. Watch list
- D. Metric types

### **Answer:** B

10.What can the user create to indicate that they have taken a corrective step to improve the performance

of a metric?

- A. Project
- B. Strategy
- C. Action
- D. Report
- **Answer:** C